Praktikum zur Vorlesung **GRUNDLAGEN DER INFORMATIK I** Studiengang Elektrotechnik WS 02/03

# **Praktikum 3: Funktionen und Rekursivität**

## **1 Aufgabe 1: Fibonacci-Zahlen**

Die Fibonacci-Zahlen sind folgendermaßen definiert:

 $F(1) = 1$ 

 $F(2) = 2$ 

 $F(n+2) = F(n+1) + F(n)$ , d.h. jede Fibonacci-Zahl ab n= 3 ist die Summe der zwei voherigen.

Diese Aufgabe soll mit Hilfe einer rekursiven Funktion folgenden Aussehens gelöst werden:

#### *int fibonacci(int n)*

Im Hauptprogramm sollen die Fibonacci-Zahlen innerhalb eines festgelegten Bereichs ermittelt und ausgegeben werden. Die untere und obereGrenze dieses Bereichs werden mit Hilfe zweier Konstanten als 1, bzw. 20 gesetzt.

# **2 Aufgabe 2: Die Türme von Hanoi**

### **Das Problem**

Die Türme von Hanoi sind ein Problem, dass 1883 von Edouard Lucas erfunden wurde:

In der Stadt Hanoi stehen in einem Brahma-Tempel drei Säulen. Auf einer dieser Säulen liegen 64 Scheiben, die von oben nach unten gesehen, einen streng monoton wachsenden Durchmesser haben. Die Welt wird in Schutt und Asche fallen, wenn die Mönche die Scheiben der ersten Säule auf eine andere Säule gelegt haben. Dabei darf nie mehr als eine Scheibe gleichzeitig bewegt und niemals eine größere auf eine kleinere gelegt werden.

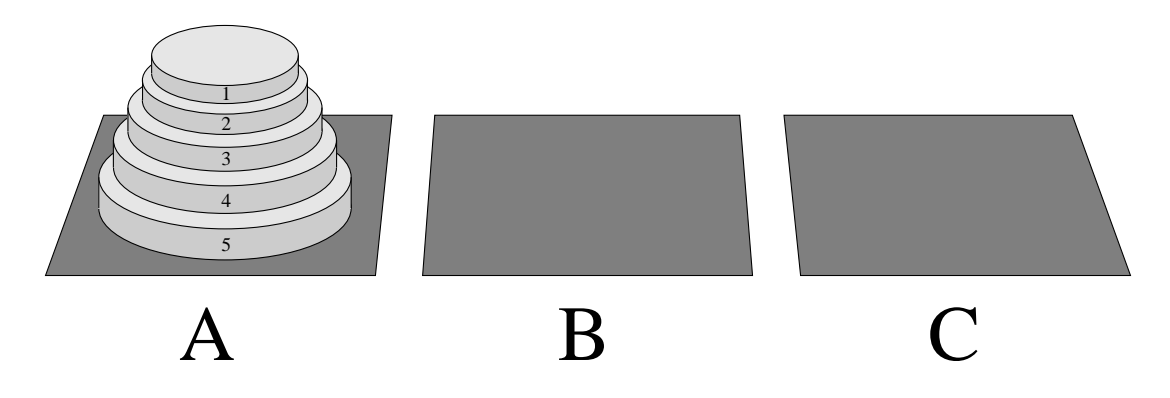

### **Der Algorithmus**

Die Säulen werden mit A, B und C bezeichnet. Es soll eine Lösung gesucht werden, wie unter Zuhilfenahme der Säule B die *n* Scheiben von A nach C gebracht werden können.

Dieses Problem eignet sich gut für eine rekursive Lösung. Wir nehmen an, dass eine Lösung für *n-1* Scheiben gefunden wurde. Dann ergeben sich folgende Schritte:

1. Bringe die *n-1* Scheiben von A nach B mit Hilfe von C.

- 2. Bringe die letzte Scheibe von A nach C.
- 3. Bringe die *n-1* Scheiben von B nach C mit Hilfe von A.

#### **Das C-Programm**

Der Hanoi-Algorithmus soll auf folgende Art und Weise umgesetzt werden:

Im Hauptprogramm werden die drei Säulen A, B und C als *char*-Variablen deklariert und initialisiert. Dabei soll A die Startsäule, C die Zielsäule und B die Hilfssäule sein. Die Anzahl der Scheiben soll zunächst 4 sein. Die Größe der Scheiben ist dann gleich ihrer Nummer im Stapel, also 1, 2, 3 und 4.

Aus dem Hauptprogramm heraus soll die Funktion

*void hanoi(int scheibe, char von, char nach, char ueber)*

aufgerufen werden, die den rekursiven Algorithmus implementiert. Um das -virtuelle - Umschichten der Scheiben darzustellen, wird die Funktion

*void bewegen(int scheibe, char von, char nach)*

verwendet, in der eine Ausgabe folgenden Formats erzeugt werden soll: Bewege Scheibe *n* von *von* nach *nach.*

Anschließend soll das Programm so erweitert werden, dass die Anzahl der Scheiben vom Benutzer mit *scanf* erfragt wird. Hier soll auch überprüft werden, ob die eingegebene Zahl mindestens 1 ist. Ansonsten soll eine Fehlermeldung ausgegeben werden.